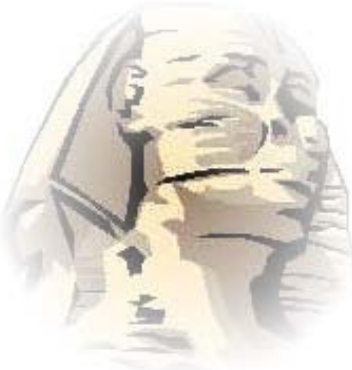

Workshop on Application of Density-Functional Theory in Condensed-Matter Physics, Surface Physics, Chemistry, Engeneerging, and Biology

Berlin, 21- 30 July 2003

# Introduction to SFHIngX<sup>1</sup>

Simulation package of the Fritz-Haber-Institute / junior group called SFHIngX

Sixten Boeck

1http://www.sfhingx.de

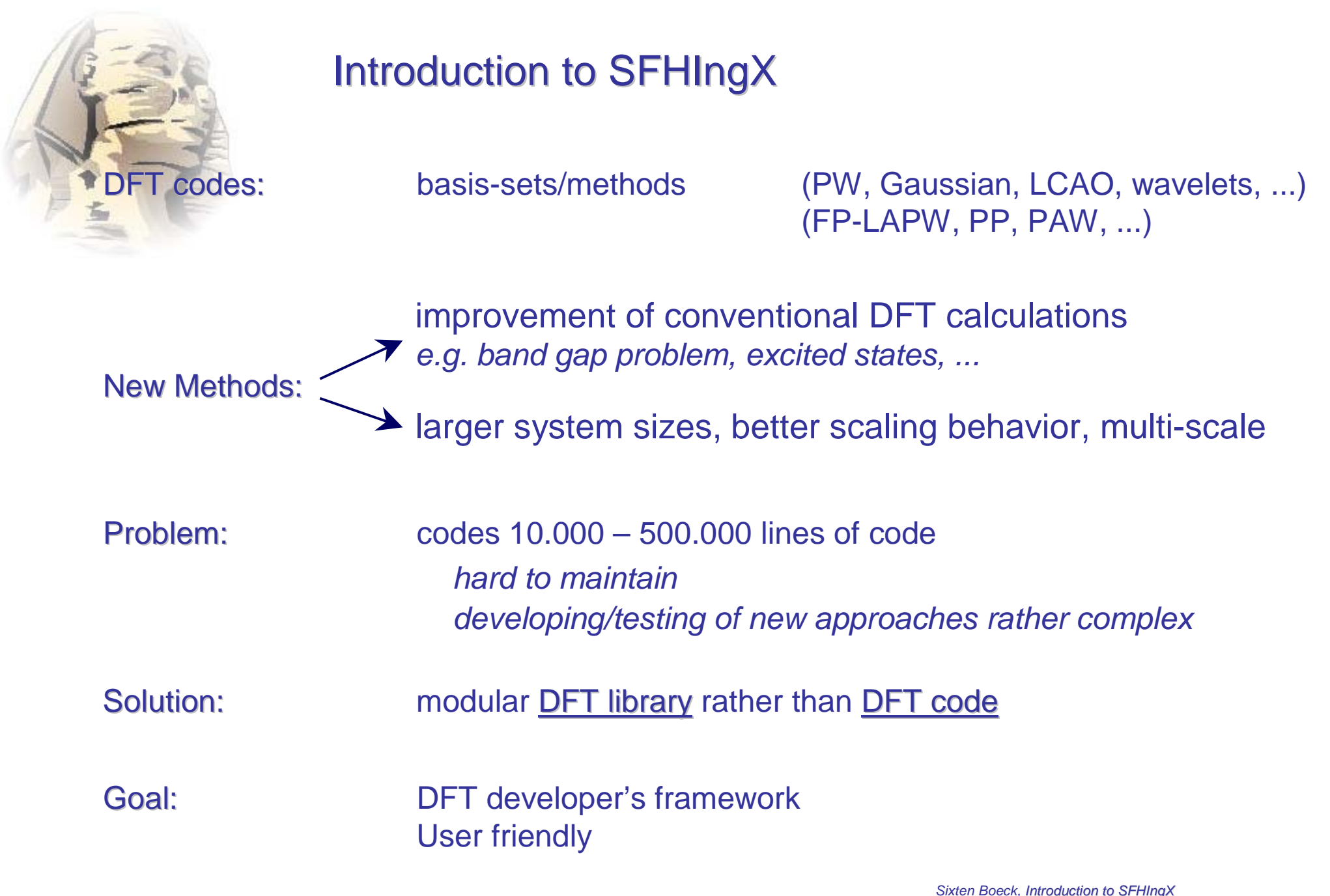

Workshop on Application of DFT in Condensed-Matter Physics, Surface Physics, Chemistry, Engeneering, and Biology

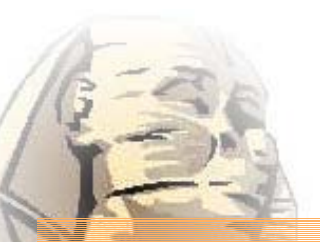

# Modular DFT library rather than DFT code

## FORTRAN77:

- **+** very fast code
- **-** not modular, hard to maintain
- **-**- static memory management
- **-** no user types

#### **FORTRAN 90/95:**

#### **+** fast

(scalar access)

- ± modular, no object-orientation
- **+** dynamic memory management
- **-**- compiler not reliable yet

(e.g. IBM: xlF – numerically instable, HP: f90 – difficulties with pointers)

C/C++:

- **-** 1.3 ... 3 times slower than F77
	- (due to scalar operations)
- **+ object orientated → smaller source code**
- **+** type safe
- **+** standardized language and compilers (ANSI, POSIX)

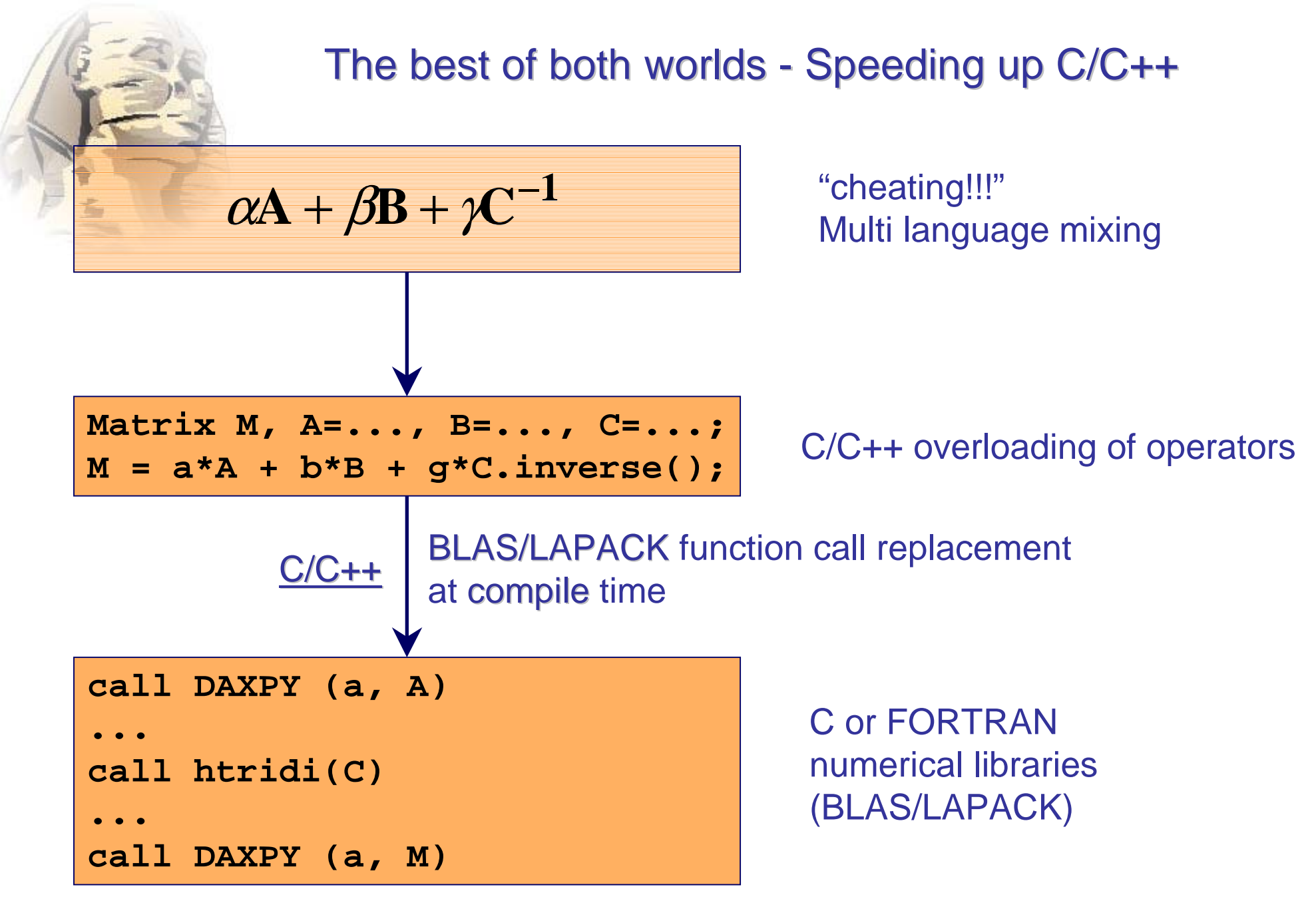

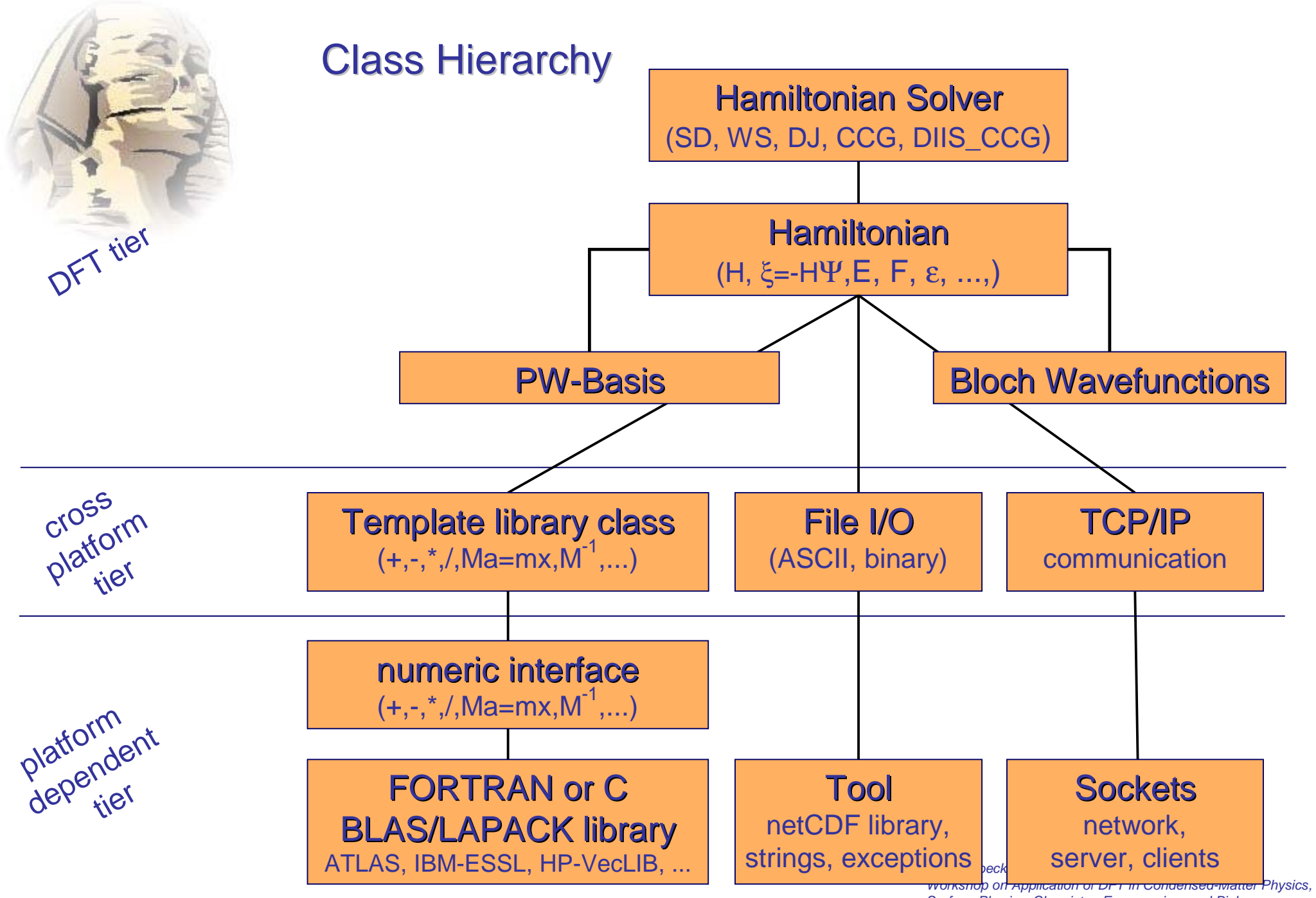

Surface Physics, Chemistry, Engeneering, and Biology

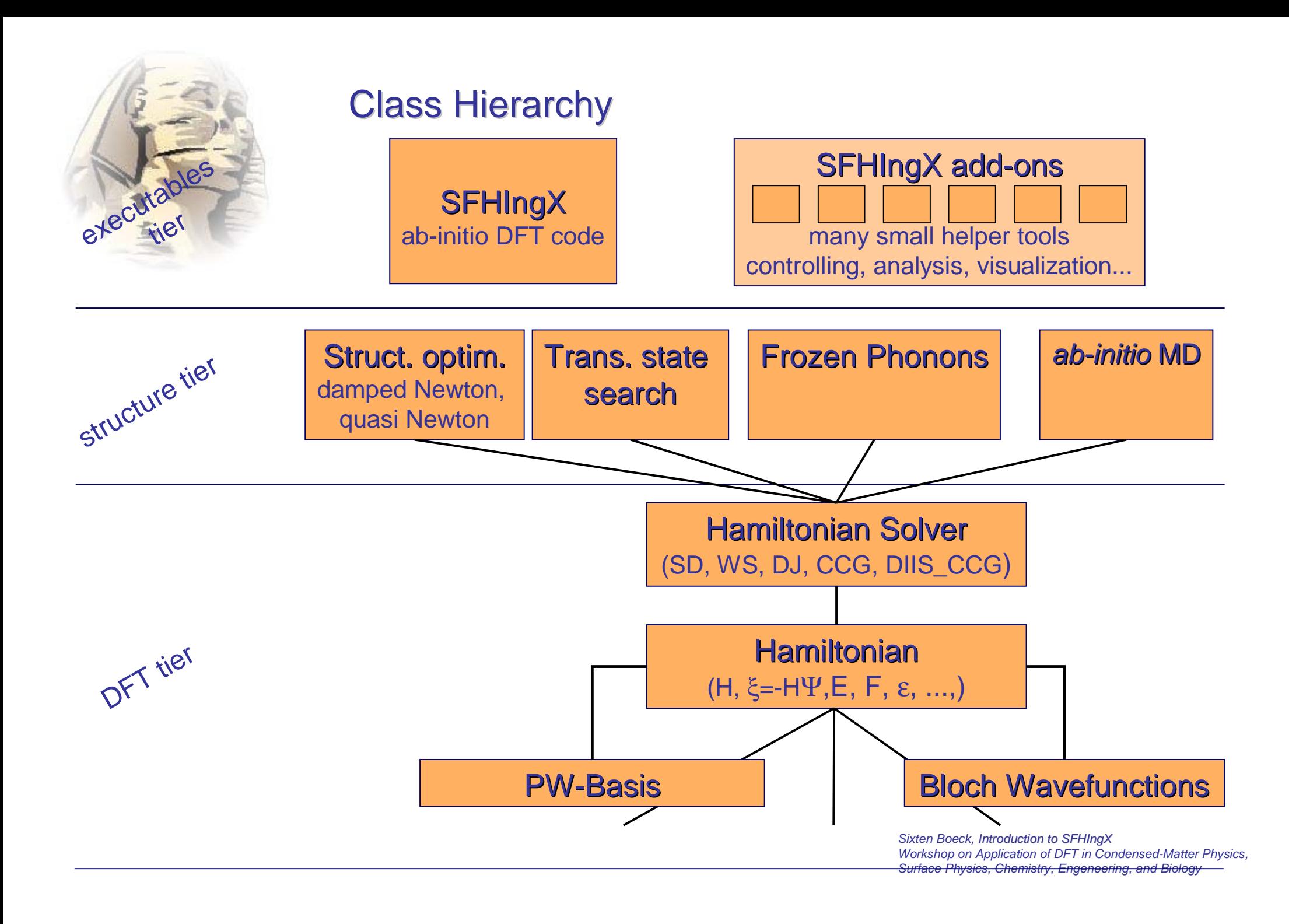

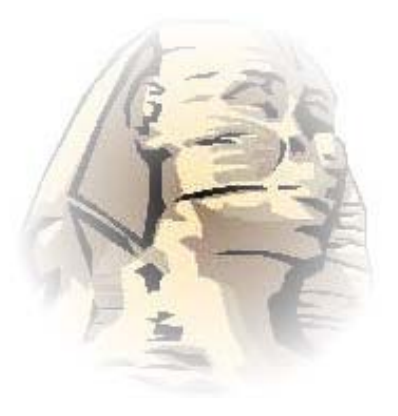

# $SFHIngX - user interface$

Input file: hierarchical and modular structure scriptable customizable grammar and range checker customizable structure and PP database

Interactions: TCP/IP network communications via - telnet session

- web/wap interface IsiX
- graphical user interface PHInaX<sup>1</sup>

Analysis: Many small add-ons incl. 3d visualization

- atomic structures
- isodensities, contour slices

1http://www.phinax.de

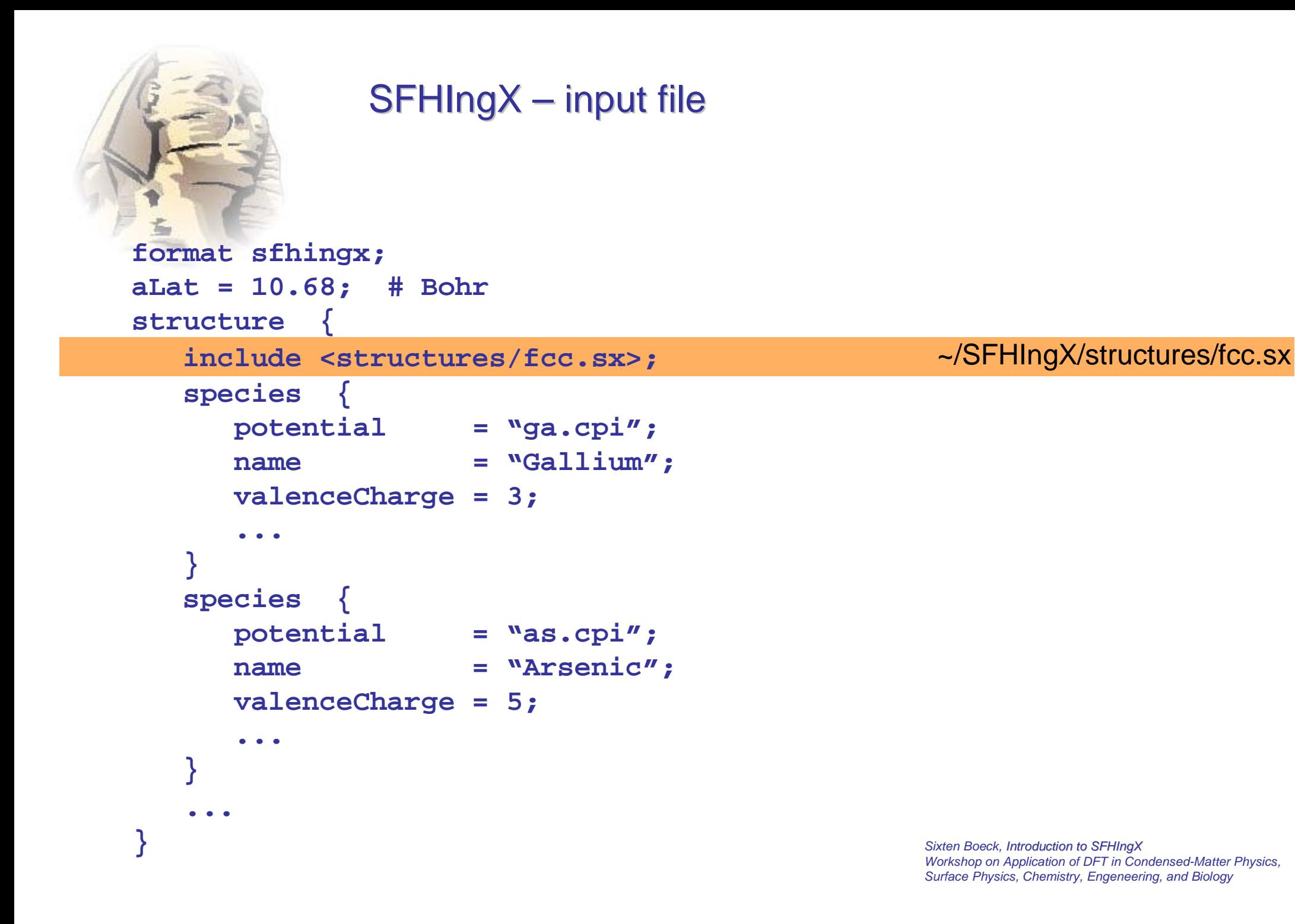

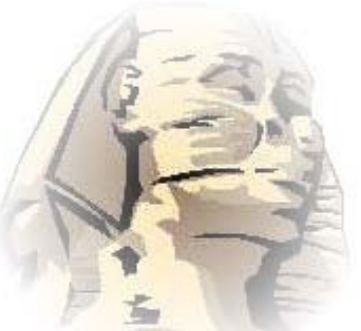

# $SFHIngX - input file$

```
format sfhingx;
aLat = 10.68; # Bohr
structure {
  species {
     potential = "ga.cpi";
     name = "Gallium";
     valenceCharge = 3;
     ...}
  include <structures/fcc.sx>;
  species {
     potential = "as.cpi";
     name = "Arsenic";
     valenceCharge = 5;
      ...}
   ...}
```
~/SFHIngX/species/ga.sx

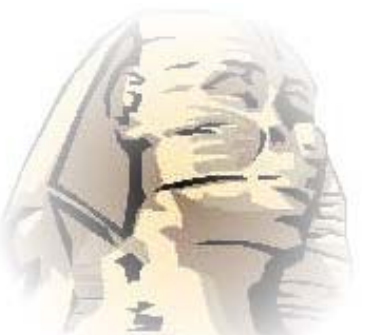

**...**

**}**

# $SFHIngX - input file$

**format sfhingx; aLat = 10.68; # Bohr structure {**

**include <structures/fcc.sx>;**

**include <species/ga.sx>;**

~/SFHIngX/species/zincblende.sx

**include <species/as.sx>;**

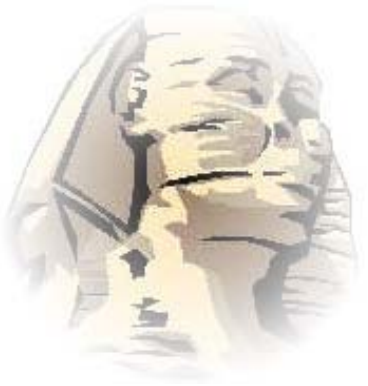

# SFHIngX – input file database

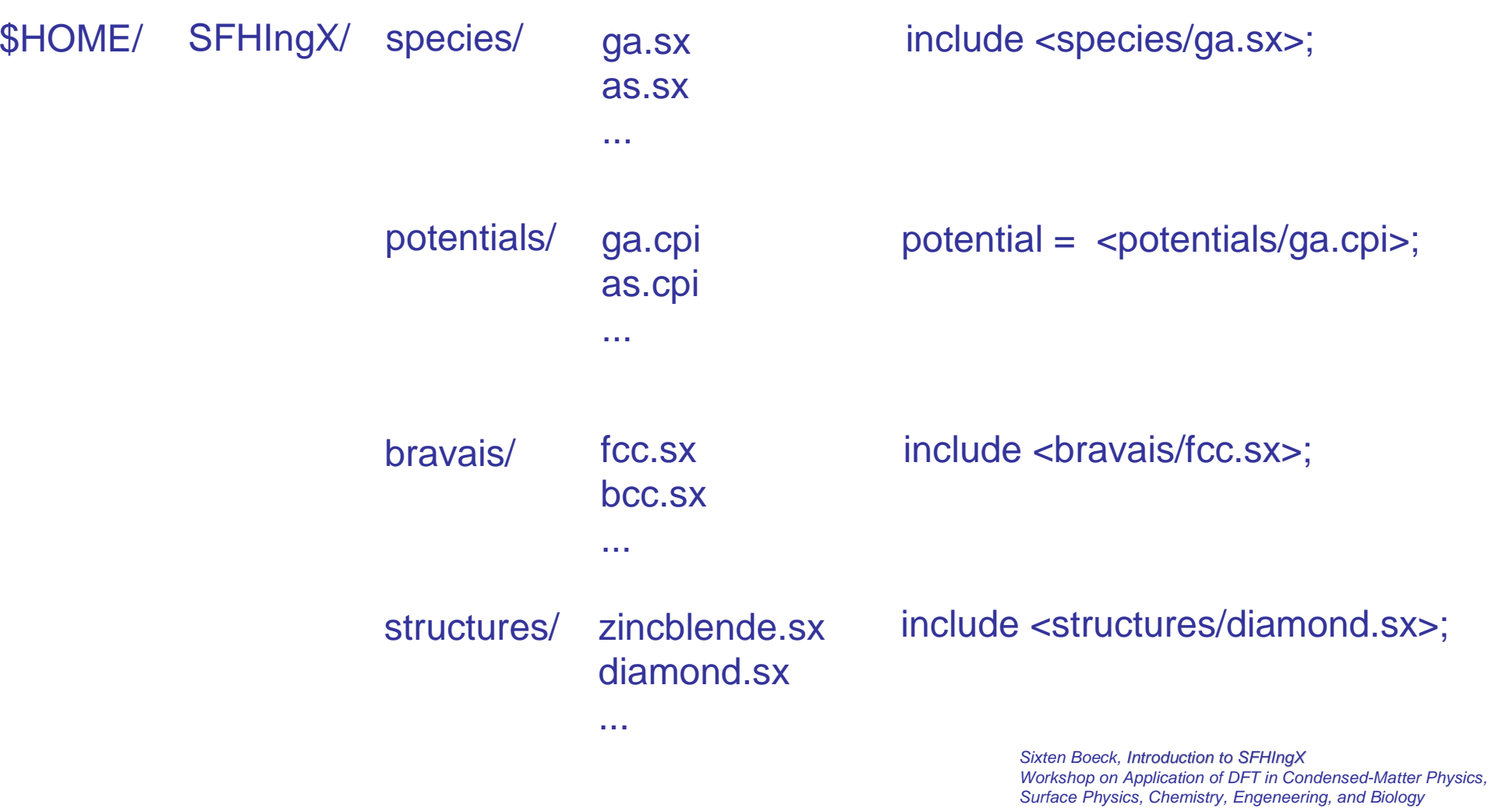

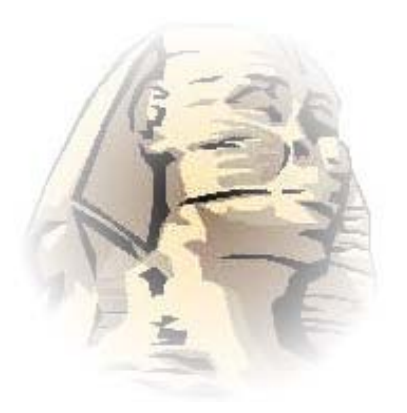

Murnaghan fit: sxmurn

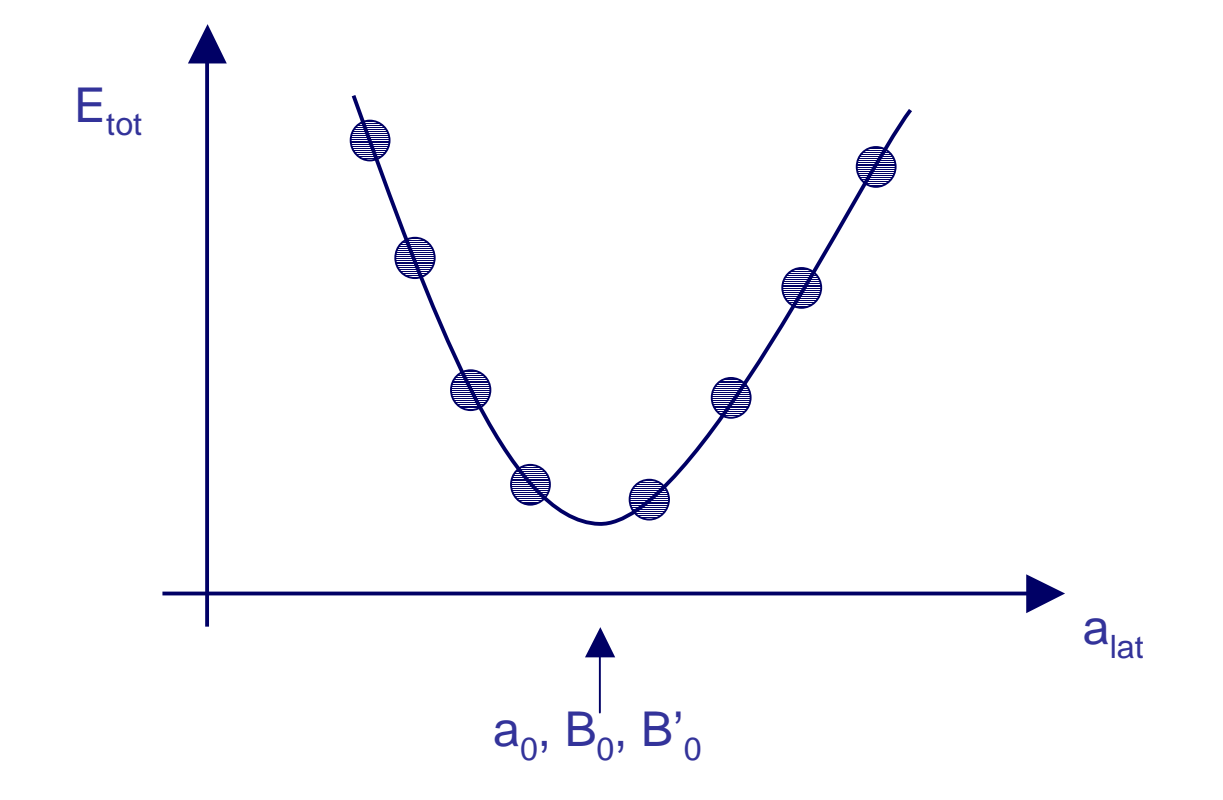

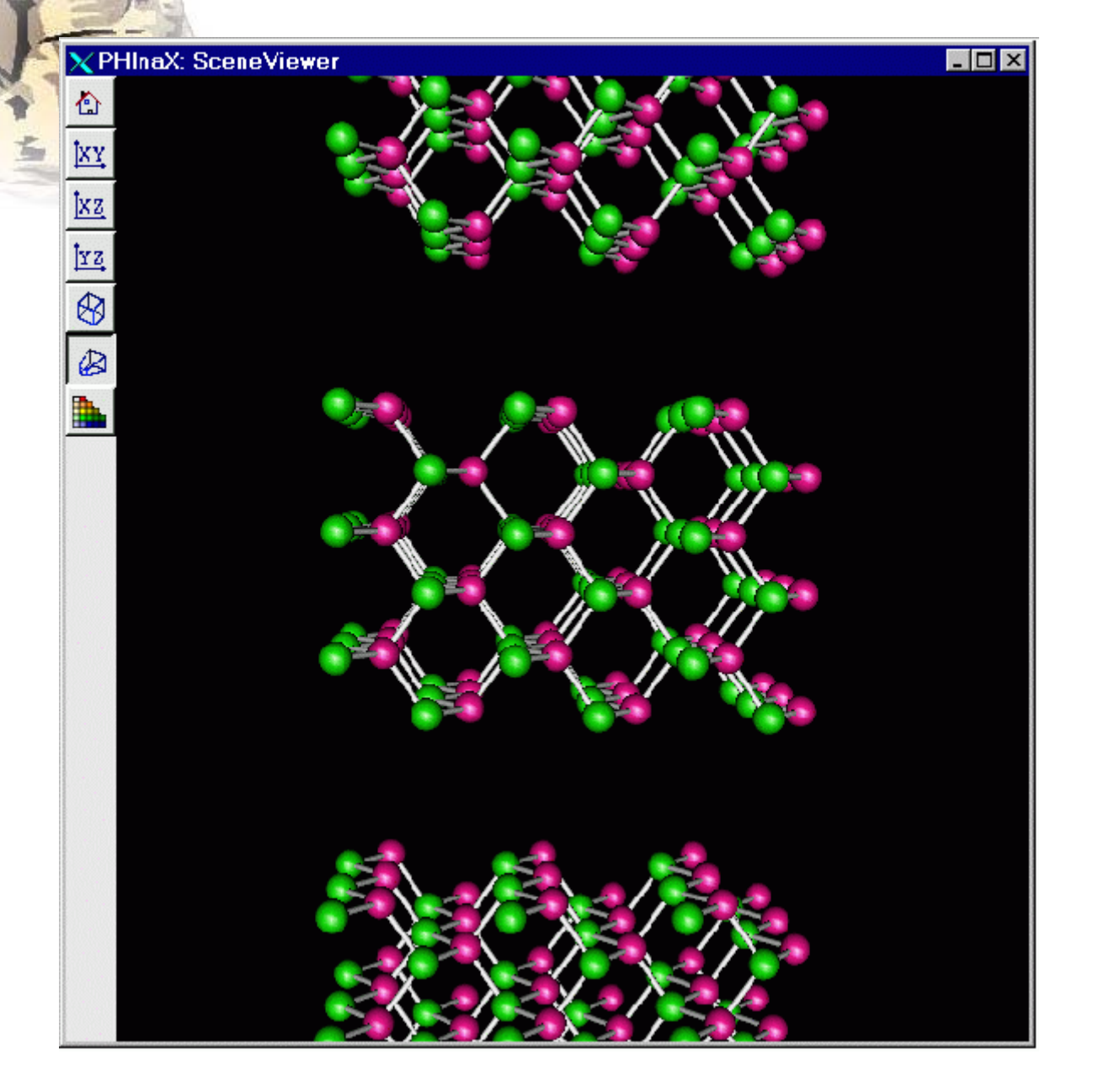

#### 3d visualization pxviewer

#### PDB file converterrepating supercell  $sx2pdb -r1x1x3$

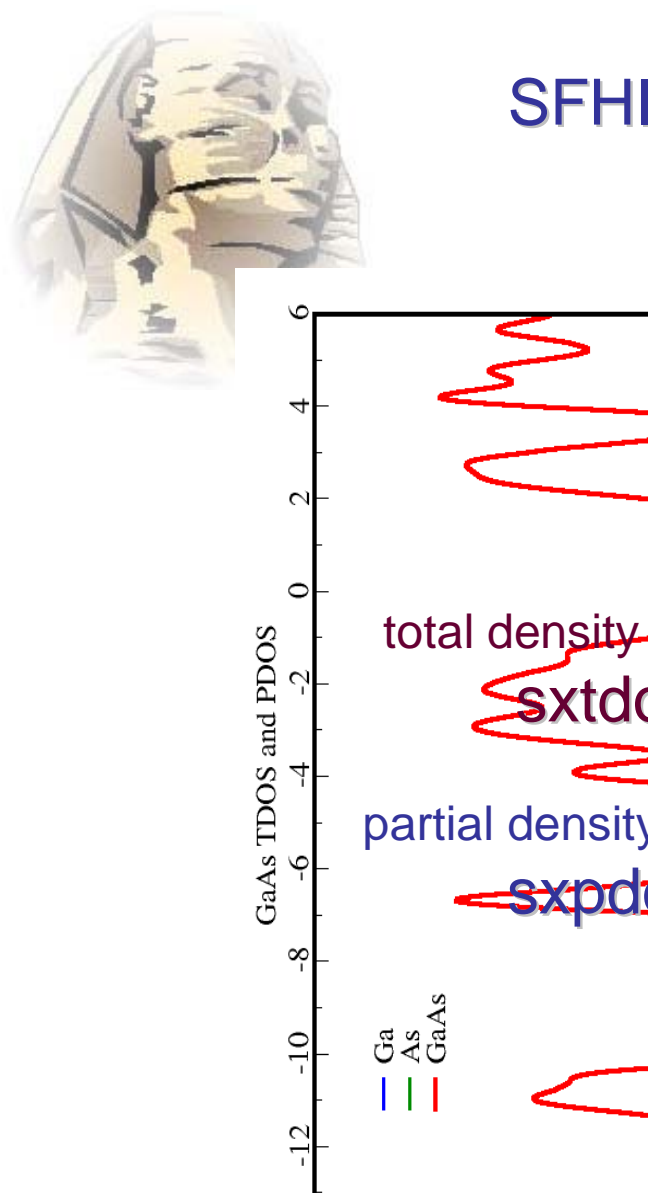

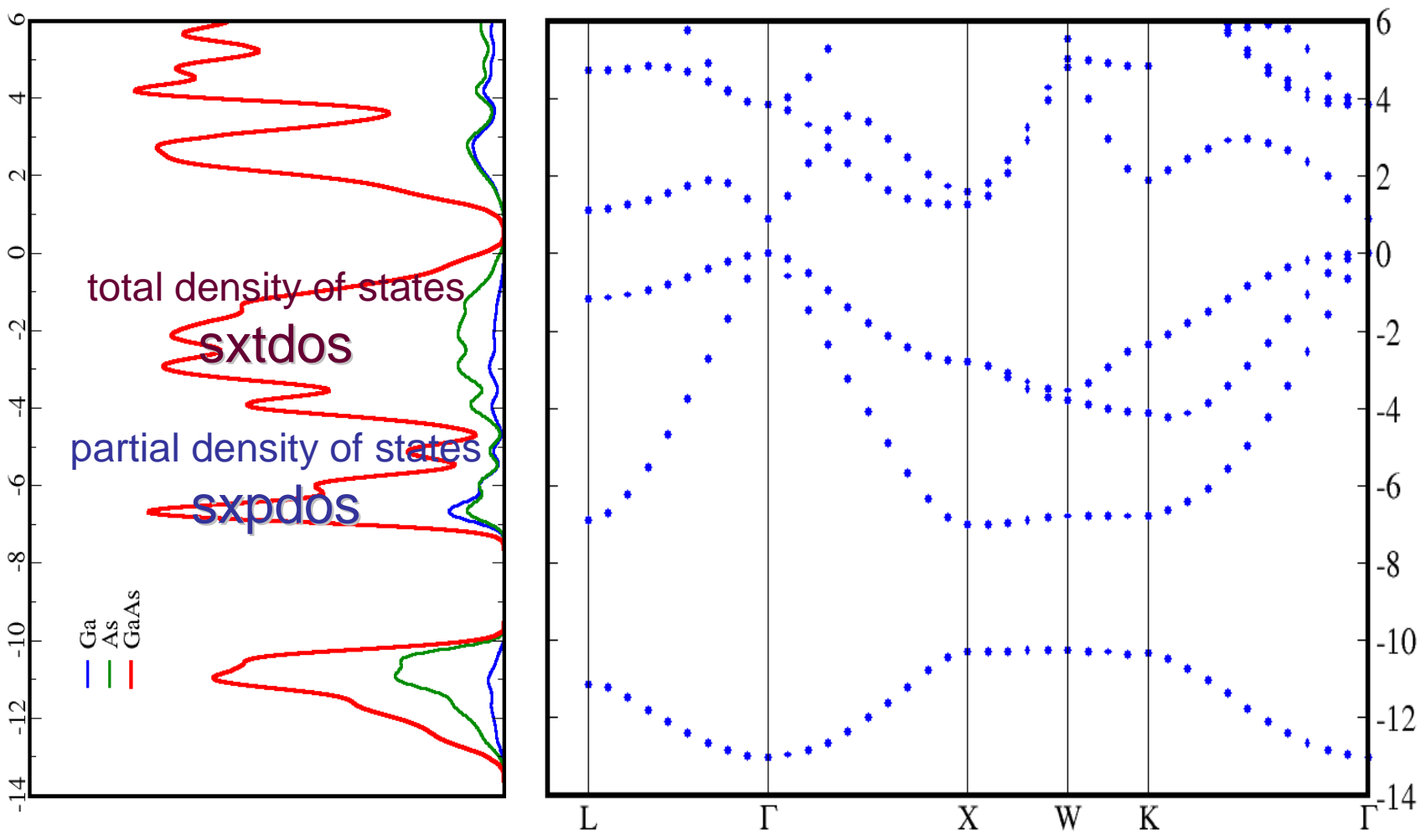

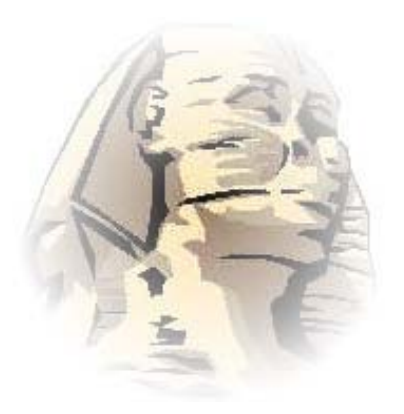

#### partial charge density sxpartialrho

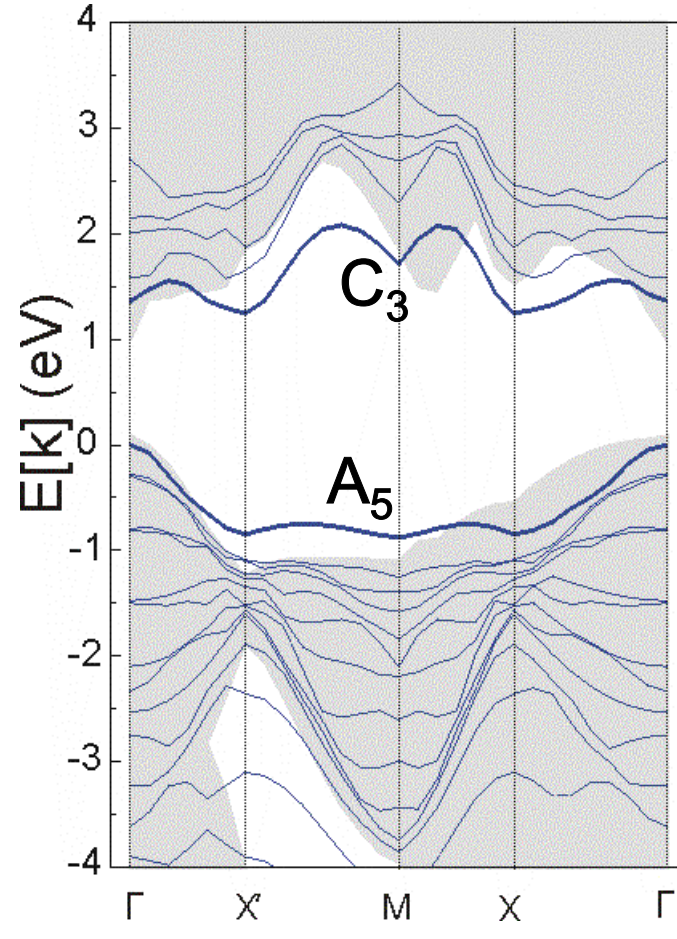

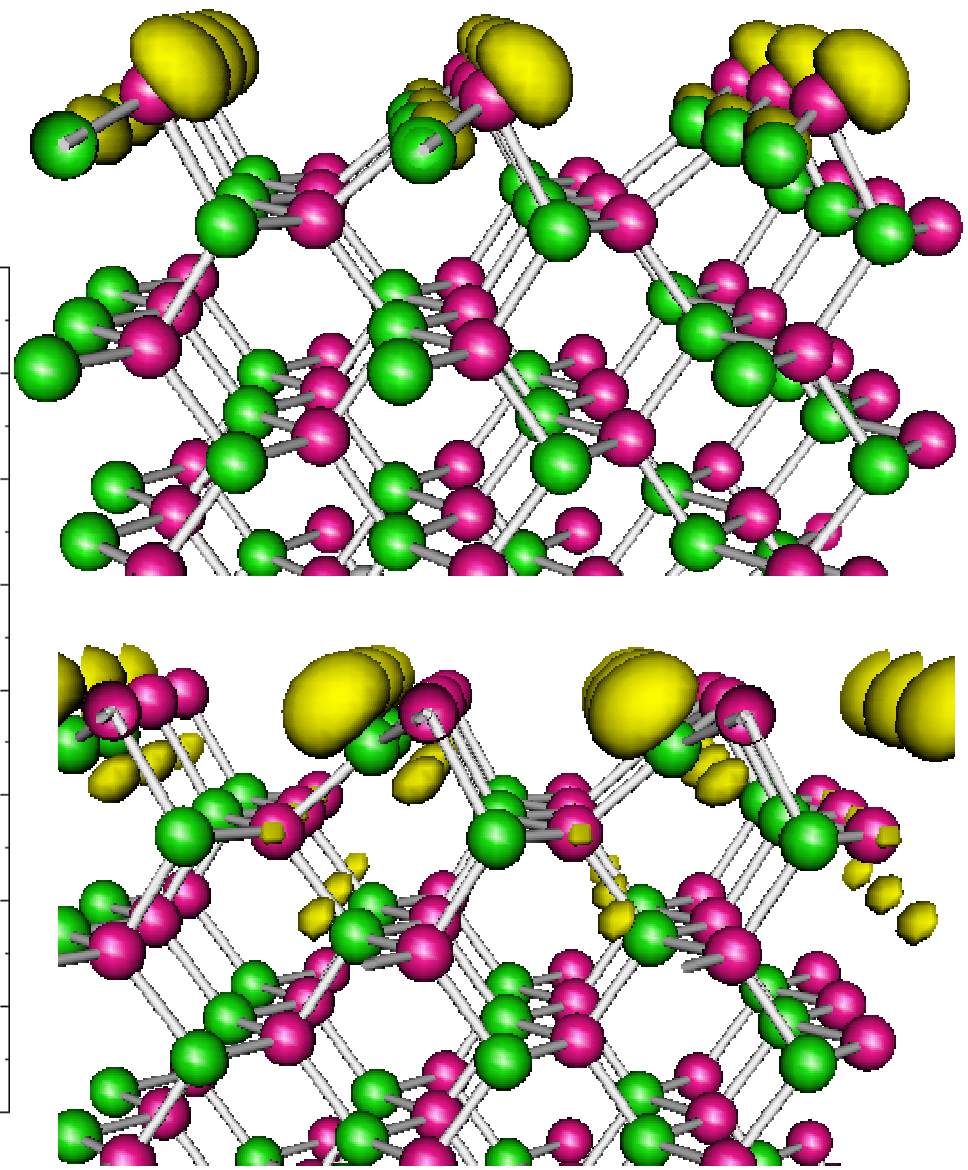

Sixten Boeck, Introduction to SFHIngX Workshop on Application of DFT in Condensed-Matter Physics, Surface Physics, Chemistry, Engeneering, and Biology

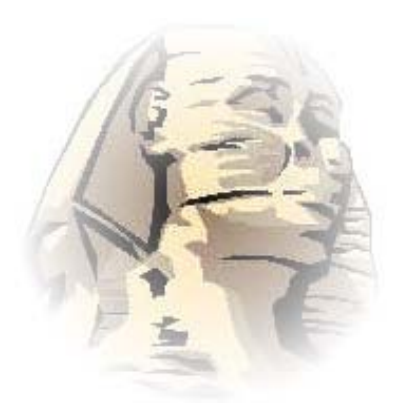

### MD run

#### MD trajectory to MOLDEN converter sxhist2molf

# visualization

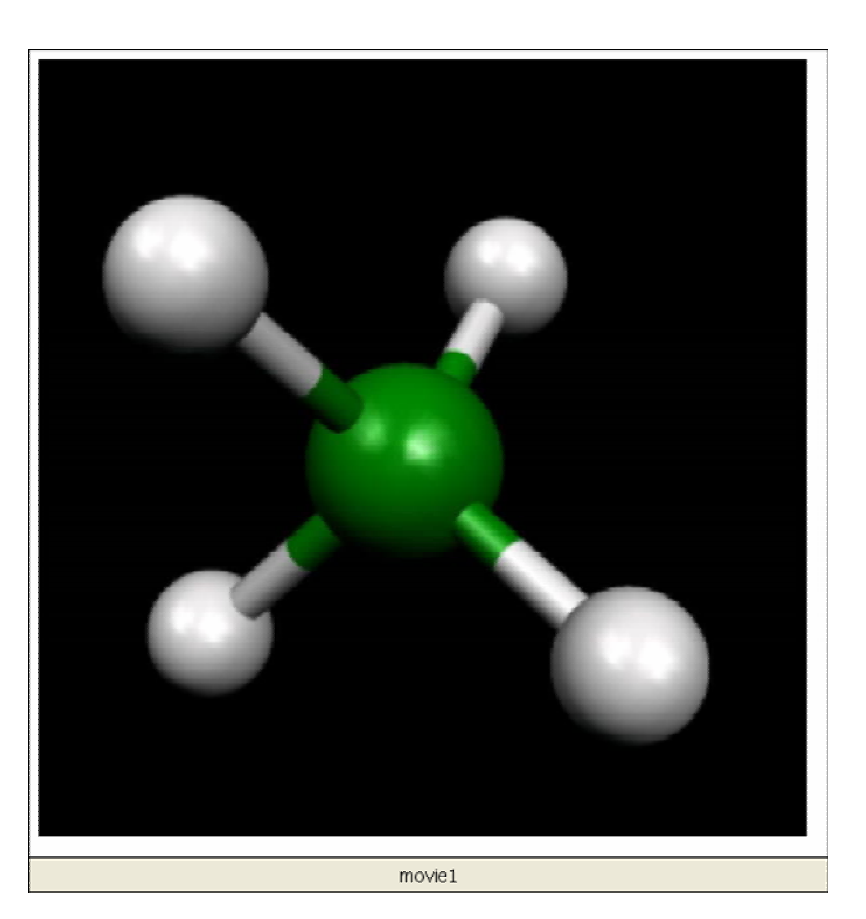

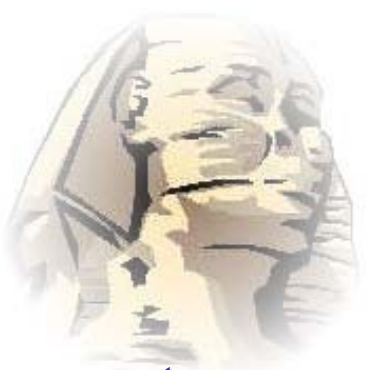

sxatmom atomic moment sxconv struct. format converter sxdifrho cho differences sxget get simple data sxgetdyn thermodyn. analysis sxhist2corr calc. correlation from MD sxhist2molf Molden converter sxlogplot log. plot. converter sxmeshline mesh average along line sxmulliken Mulliken population sxmurn Murnaghan fit sxpartialrho partial charge density

sxpdos proj. DOS sxtdos total DOS

sxprint print input file sxrepeatrho repeat 3d meshes sxrhodiv mesh / constant sxrhominus mesh - constant sxrhomult mesh \* constant sxrhoplus mesh + constant sxrhospin get spin density sxrhosplit split spin channels sxsumrho sum meshes sxwavetransfer waves.sxb converter

#### ... and many other more ...

**Summary** 

#### $SFHIngX = modular DFT library$  and a DFT code fewer code lines

#### supported platforms:

- **Linux**
- HP (n class machines)
- IBM (Regatta SP4)
- Win32

#### User interface:

- Hierarchical input file with algebra evaluation capabilities
- many small add-ons
- TCP/IP communication (web interface: IsiX)
- Graphical User Interface (PHInaX)

#### **Current Implementation:**

Plane-waves, pseudopotential code electronic minimization schemes: DJ, all-state + state CG structure optimization: damped + quasi Newton ab-initio MDtransition state search

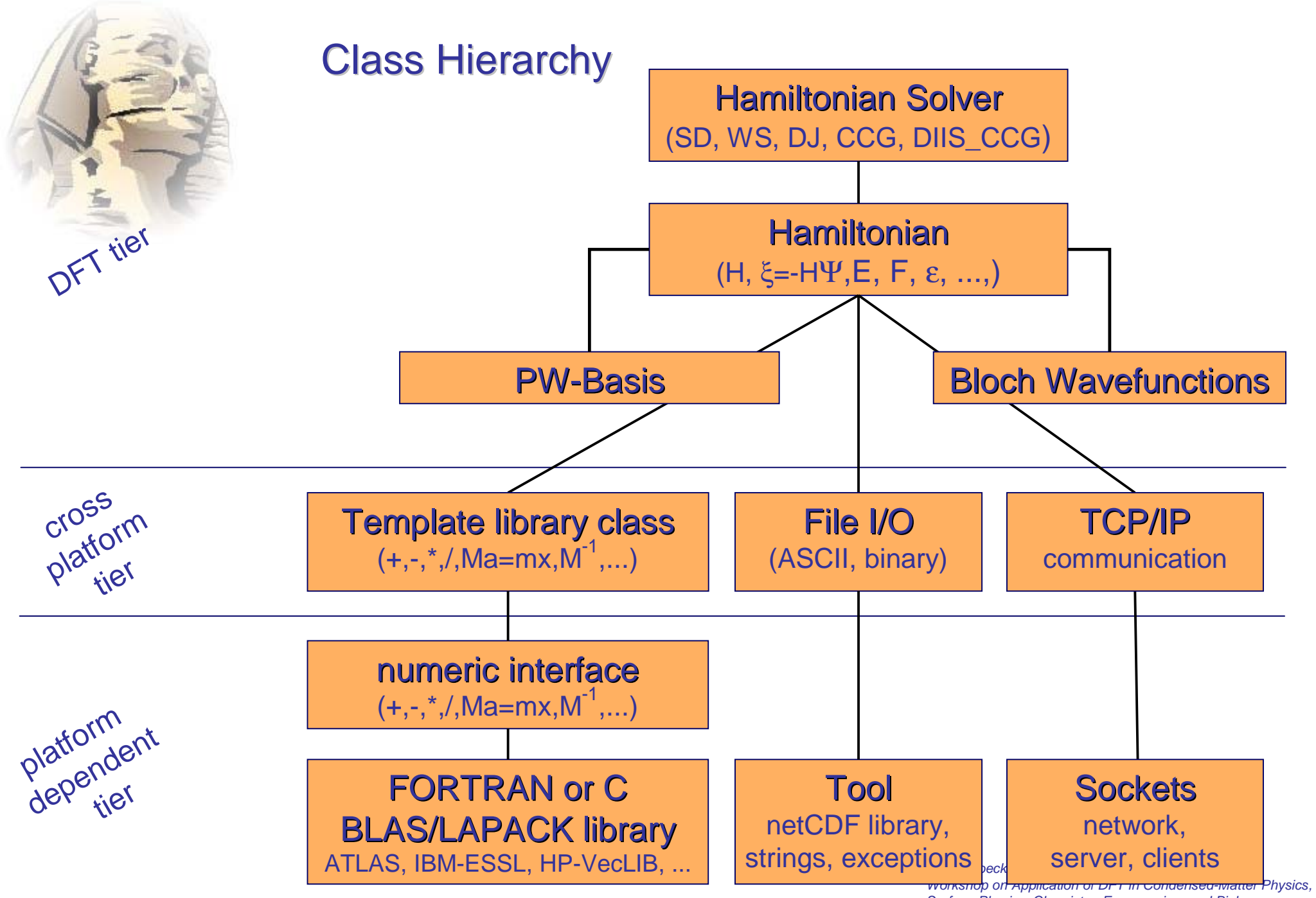

Surface Physics, Chemistry, Engeneering, and Biology

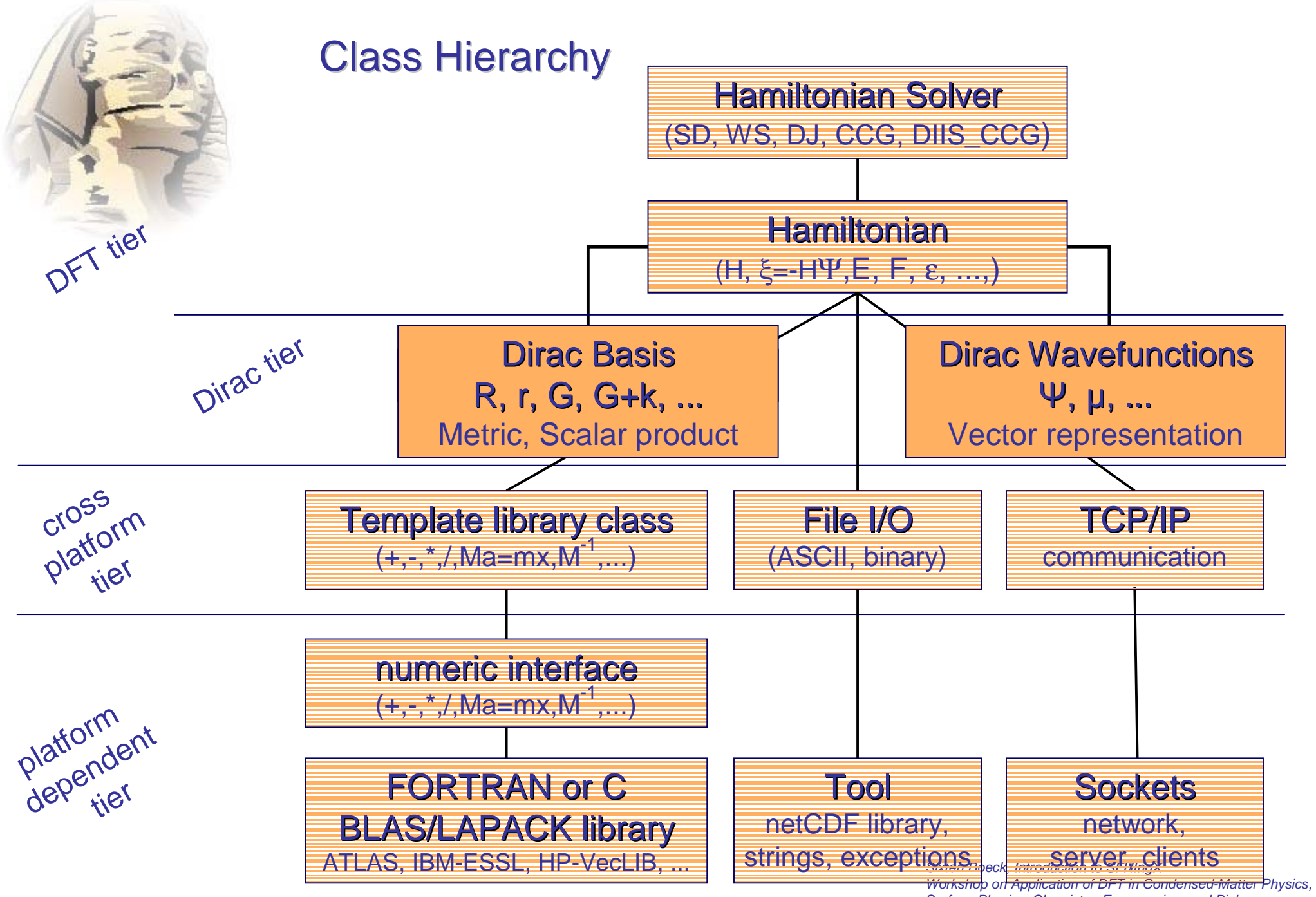

Surface Physics, Chemistry, Engeneering, and Biology

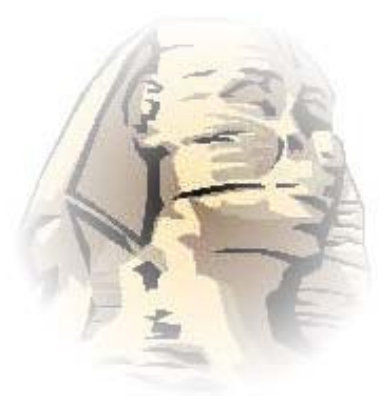

# Code snippets

SxRBasis **R** (mesh, geom); SxGBasis **G** (mesh, geom, eCut); SxGkBasis **Gk** (G, kp, weights, folding, eCut); SxRadBasis **r**; **G** + **k R** *r* **G**

SxPWSet **waves**(nStates, nSpin, Gk); Ψ

 $\texttt{SxRBasis}:\texttt{TPsi}$   $\texttt{psiG}$  = waves(0, 0, 0);  $\langle \textbf{G+k}|\Psi_{i\textbf{ok}}\rangle$ 

 $\boldsymbol{\Sigma}$  G+k<sub>0</sub> <R | G+k<sub>0</sub> > <G+k<sub>0</sub> | Ψ > psiR <sup>=</sup>**SUM (Gk(0), (R | Gk(0)) \* (Gk(0) | psiG)**;

 $\langle R | \Psi \rangle$ psiR <sup>=</sup>**(R | psiG)**;

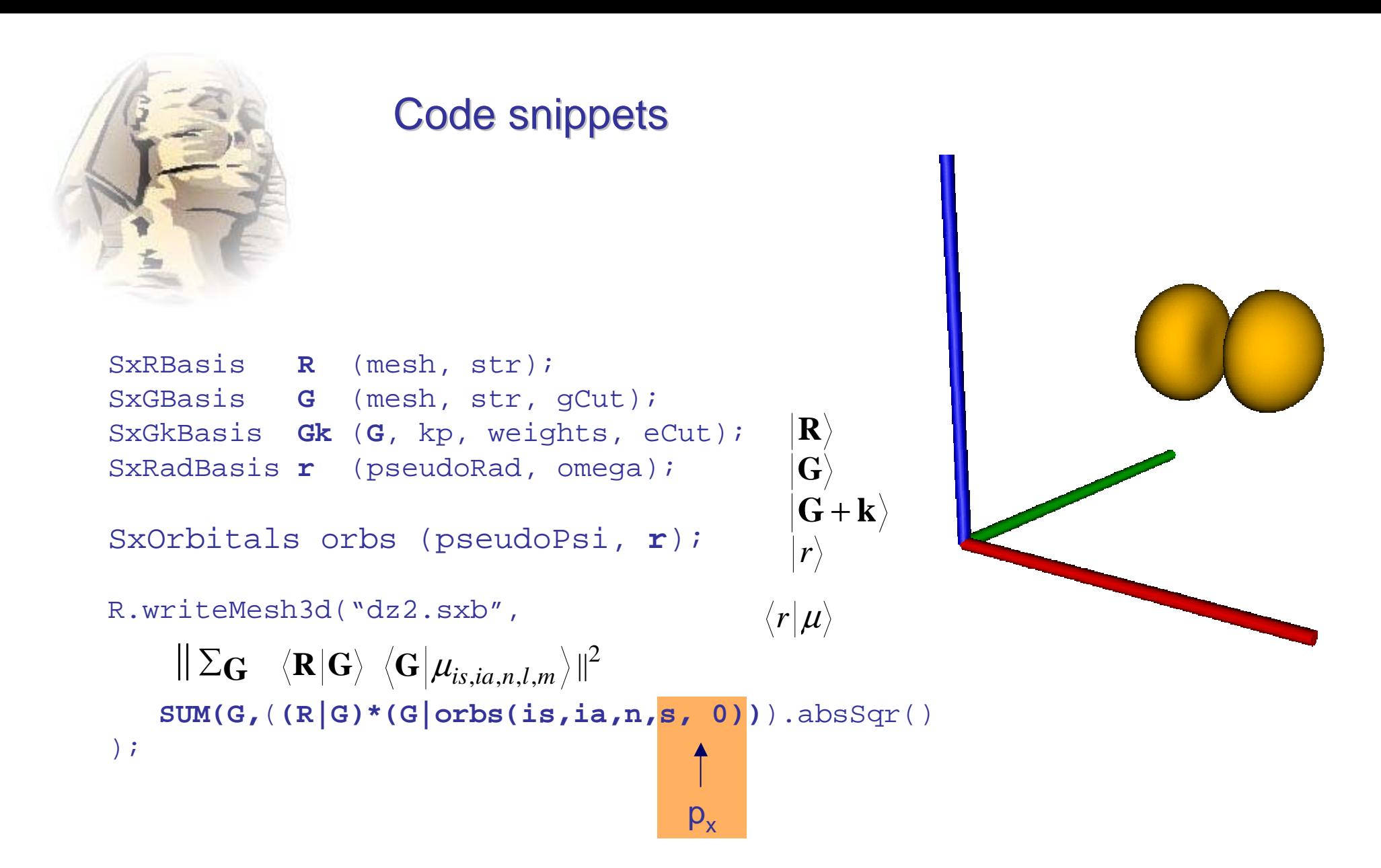

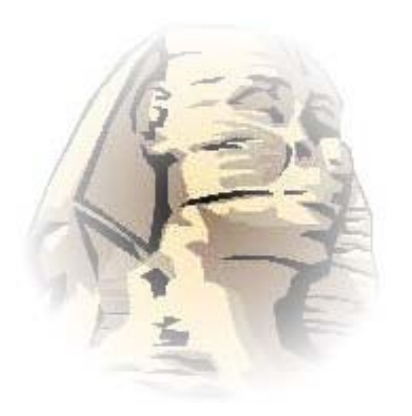

### Code snippets

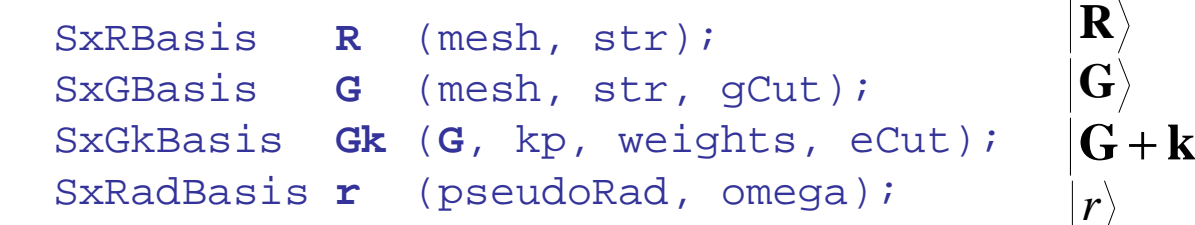

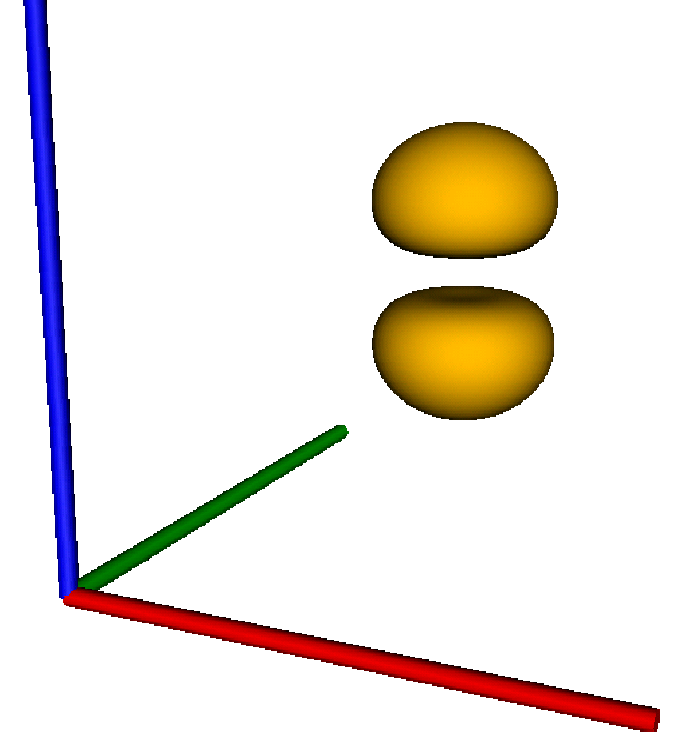

SxOrbitals orbs (pseudoPsi, **r**);  $r\vert \mu$ 

```
R.writeMesh3d("dz2.sxb", 
   SUM(G,((R|G)*(G|orbs(is,ia,n,p,-1))).absSqr()
);
                                    p_{7}
```
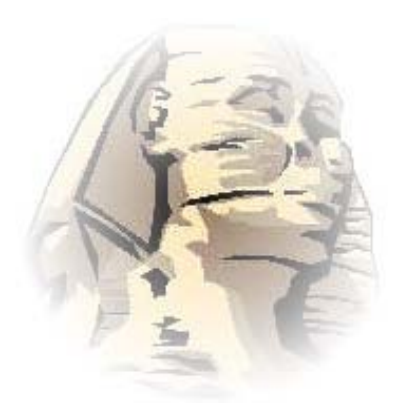

### Code snippets

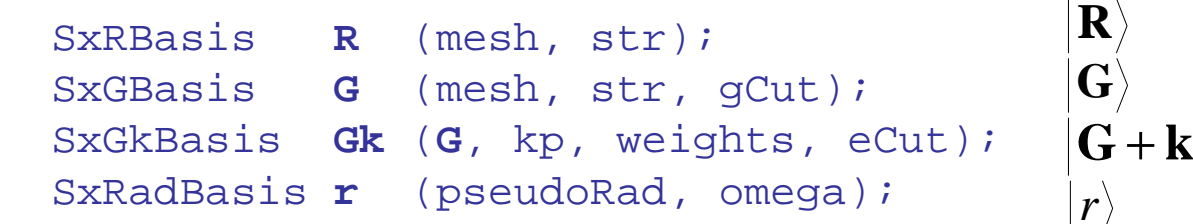

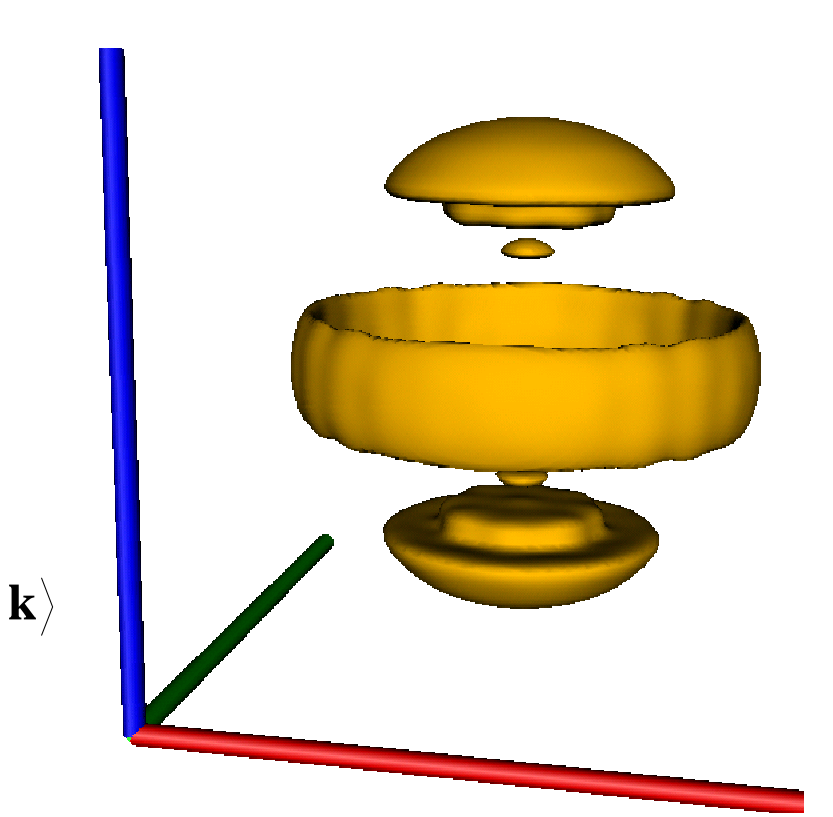

```
SxOrbitals orbs (pseudoPsi, r);
                                           r\vert \mu
```

```
R.writeMesh3d("dz2.sxb", 
    SUM(G,((R|G)*(G|orbs(is,ia,n,d, 2))).absSqr()
);
                                             d<sub>z</sub><sup>2</sup>
```
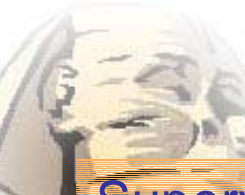

# **Credits**

SFHIngX Algebra Libraries Sixten Boeck DFT BasisElectronic Minimization

**Structure Optimization** Lars Ismer Transition State SearchFrozen PhononsMolecular Dynamics

Spin polarization Handling metallic systems **Alexey Dick** Real space Projectors electronic analysis

chemical analysis tools Christoph Freysoldt GWST Interface

#### Supervision Jörg Neugebauer

#### Exact Exchange Formalism Abdullah Alsharif, Abdallah Qteish

Workshop on Application of DFT in Condensed-Matter Physics, Surface Physics, Chemistry, Engeneering, and Biology